**République Algérienne Démocratique et Populaire Ministère de l'Enseignement Supérieur et de la Recherche Scientifique**

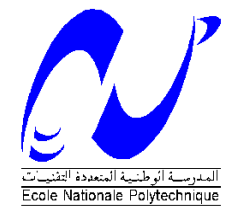

Ecole Nationale Polytechnique Département d'Electrotechnique Laboratoire de Recherche en Electrotechnique

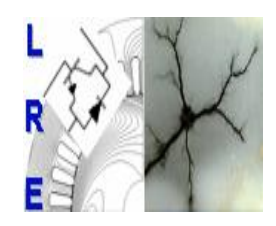

# Mémoire de Master en Electrotechnique

Présenté par : **BENHAMIDA Mohammed Ali**

**Intitulé**

# **Commande directe du couple de la machine asynchrone alimentée par un onduleur à trois niveaux à structure NPC**

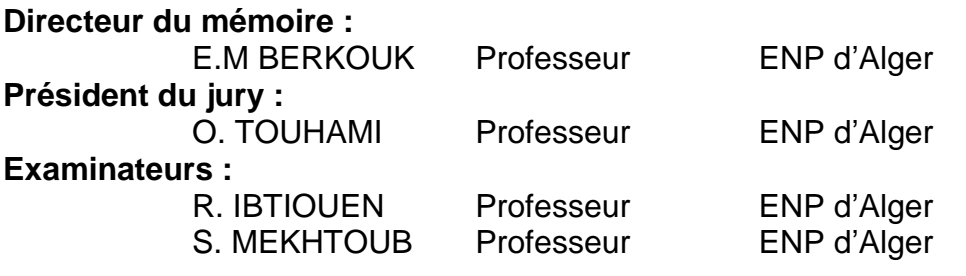

### **ENP 2013**

### ملخص  $\overline{a}$

ا للمحركان  $\overline{a}$ العزم الكه ومغناطيس  $\ddot{\cdot}$  $\ddot{\cdot}$  $\overline{\phantom{a}}$  $\overline{\phantom{0}}$  $\overline{a}$ .<br>قدم هذه الاطروحة دراسة حول طريقة التحكم المباشر في .  $\overline{a}$ ֦֦֦֦֦֦֦֦֦֦֦֦֦֦֦֦֦֦֦֦֦֦֦֦֦֦֦֦֦֦֦֦֦֡  $\overline{a}$  $\overline{a}$ .<br>ت تصدم هده ۶۱ طروحه دراسه خون طريقه انتخام المباشر في العرم<br>الغير متزامنة ذوات قفص السنجاب المدعومة بمناوب متعدّ المستويات <u>ر</u>  $\overline{a}$ ں<br>س .<br>.. ֚֞֘֝  $\overline{a}$ ֚֞ .<br>. ֖֖֖֚֚֚֚֚֚֚֚֡֬֝֝֝<br>֧֪֪֪֪֪֝֝֝֝**֚** .<br>. 1  $\overline{a}$ ل العند<br>م  $\frac{1}{2}$  $\overline{\phantom{a}}$ عقير مترهمة دورت عصل السفوية المفتوية السوية المستويات، ألتحكم المباشر في الله<br>كلمات مفتاحية : المحرك الغير متزامن، مناوب متعدّ المستويات، ألتحكم المباشر في .  $\overline{\phantom{a}}$ <u>ر</u> .<br>.. .<br>∙ .<br>.. 1  $\overline{a}$ .<br>. ֦֧֦֦֦֦֦֦֦֦֧֦֧֦֧֦֧֦֧֦֧֦֦֧֦֧֦֧֦֧֜֜֜֓֓ J ֚֞֘֝֬ سمت سساحية<br>الكه ومغناطيس  $\overline{\phantom{0}}$  $\ddot{\cdot}$  $\ddot{\cdot}$ .<br>.

#### Résumé

Ce rapport porte sur l'étude de la commande directe du couple DTC appliquée aux machines asynchrones à cage d'écureuil alimentée par un onduleur à trois niveaux à structure NPC.

Mots clés : DTC, Moteur asynchrone, Onduleurx multi-niveaux, NPC.

#### Abstract

This report focuses on the study of direct torque control DTC applied to induction motors with squirrel-cage powered by a three level inverter NPC Key words : DTC, induction motor, multi-level inverter, NPC.

# <span id="page-2-0"></span>Table des matières

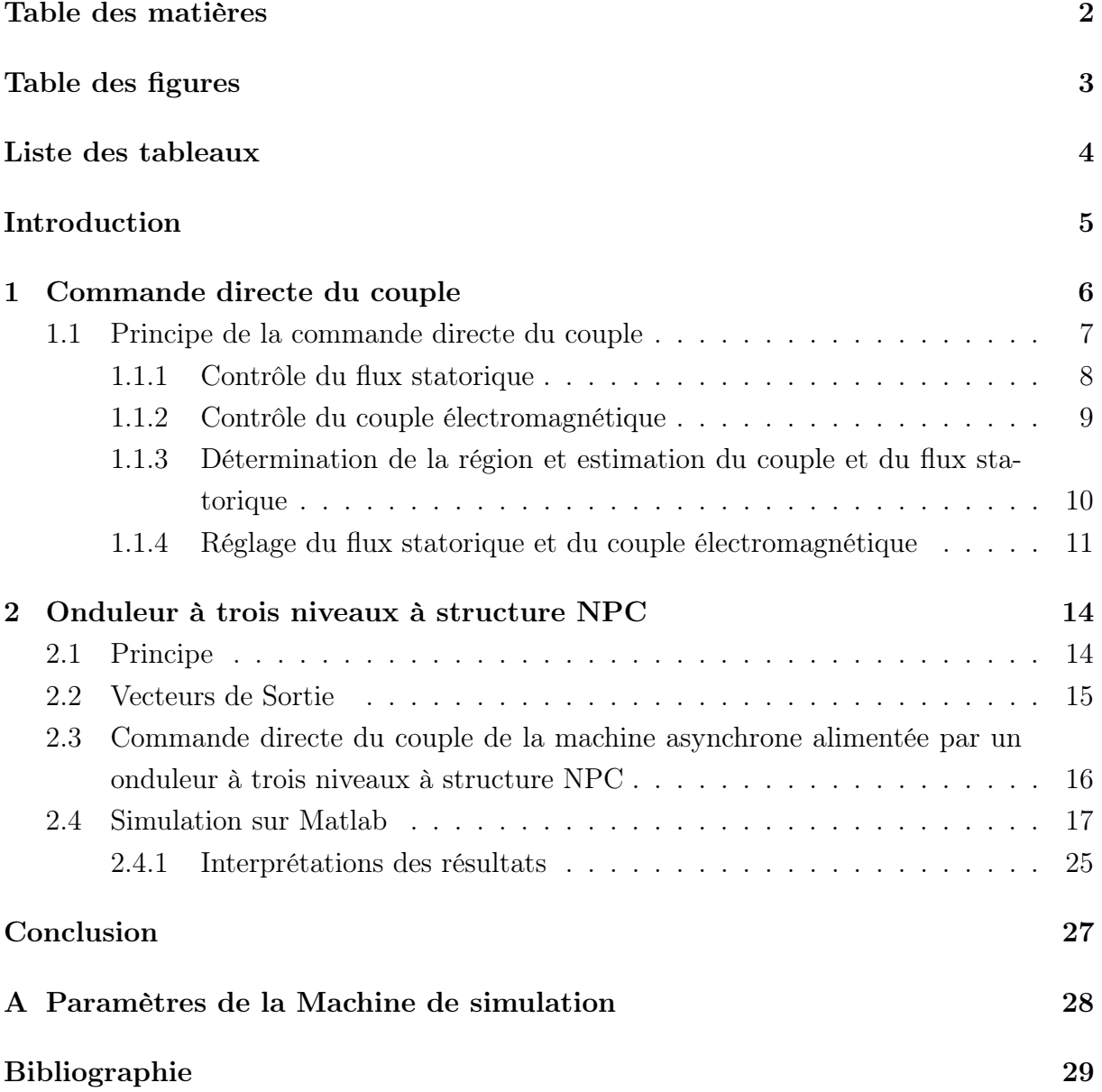

# <span id="page-3-0"></span>Table des figures

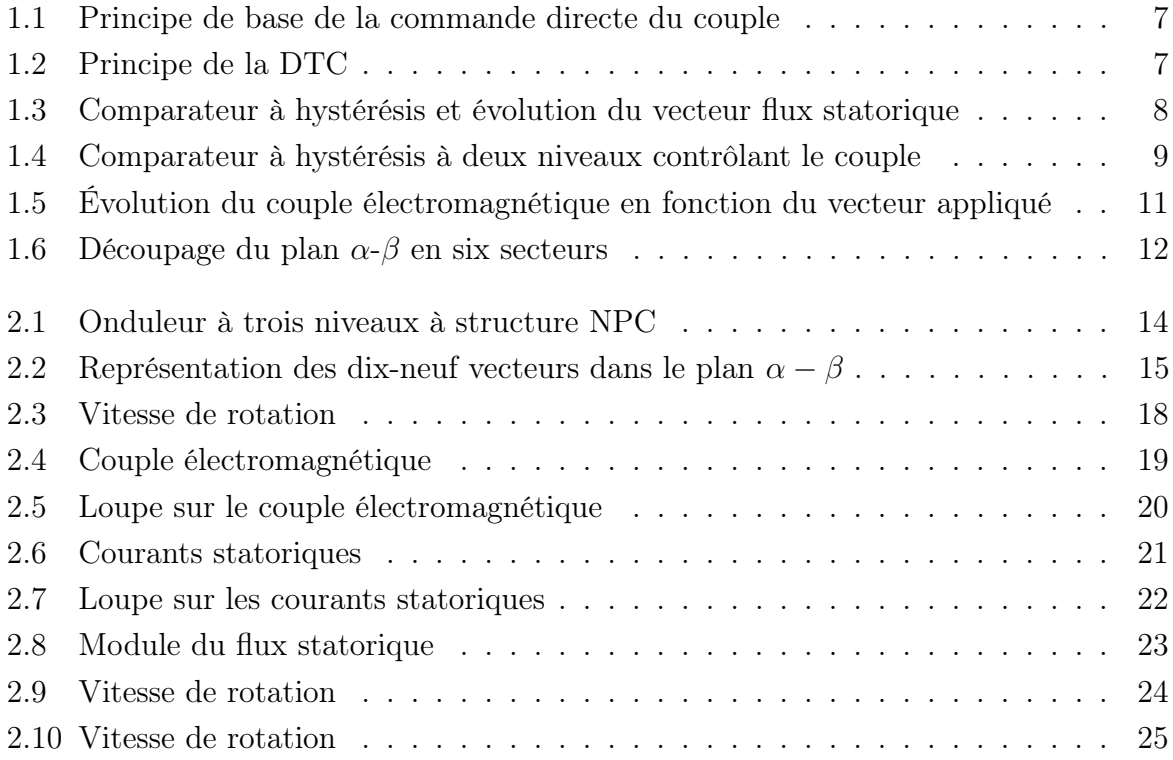

# <span id="page-4-0"></span>Liste des tableaux

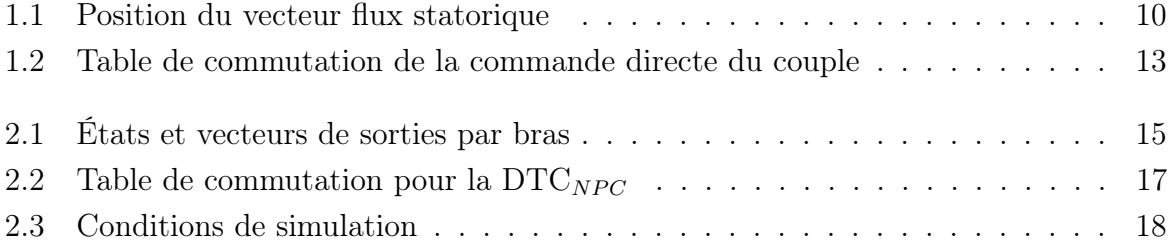

## <span id="page-5-0"></span>Introduction

Les moteurs asynchrones sont les plus utilisés dans l'industrie, ils ont des applications très larges c'est pour ça qu'il faut développer des commandes qui permettent une utilisation optimale de la machine selon l'application.

Nous nous intéresserons dans ce travail à la commande directe du couple.

Dans ce rapport nous aborderons la commande directe du couple, nous illustrerons son principe à travers des différentes équations, puis nous donnerons brièvement le principe de fonctionnement d'un onduleur à trois niveaux à structure NPC et pour terminer, des simulations sur Matlab seront réalisées pour comparer les résultats de la commande directe du couple associée avec un onduleur à trois niveaux à structure NPC et ceux de la commande directe du couple associée à un onduleur à deux niveaux.

## <span id="page-6-0"></span>Chapitre 1

### Commande directe du couple

La commande directe du couple est apparue dans la deuxième moitié des années 80 comme concurrentielle des méthodes classiques, basées sur l'alimentation par modulation de largeur d'impulsions MLI et sur le découplage du flux et du couple moteur par orientation du champ magnétique. Ces dernières sont conçues au début pour des onduleurs à deux niveaux[\[1\]](#page-29-1).

La commande directe du couple électromagnétique est caractérisée par les avantages suivants[\[2\]](#page-29-2) :

- Elle ne nécessite pas un capteur mécanique.
- Elle est robuste contre les variations paramétriques de la machine
- Une dynamique plus rapide du couple et du flux

elle représente cependant les inconvénients suivants[\[2\]](#page-29-2) :

- Une fréquence de commutation variable.
- Les ondulations du couple et du flux électromagnétique autour de la bande d'hystérésis.
- En basse vitesse le flux est difficile à contrôler.

<span id="page-7-1"></span>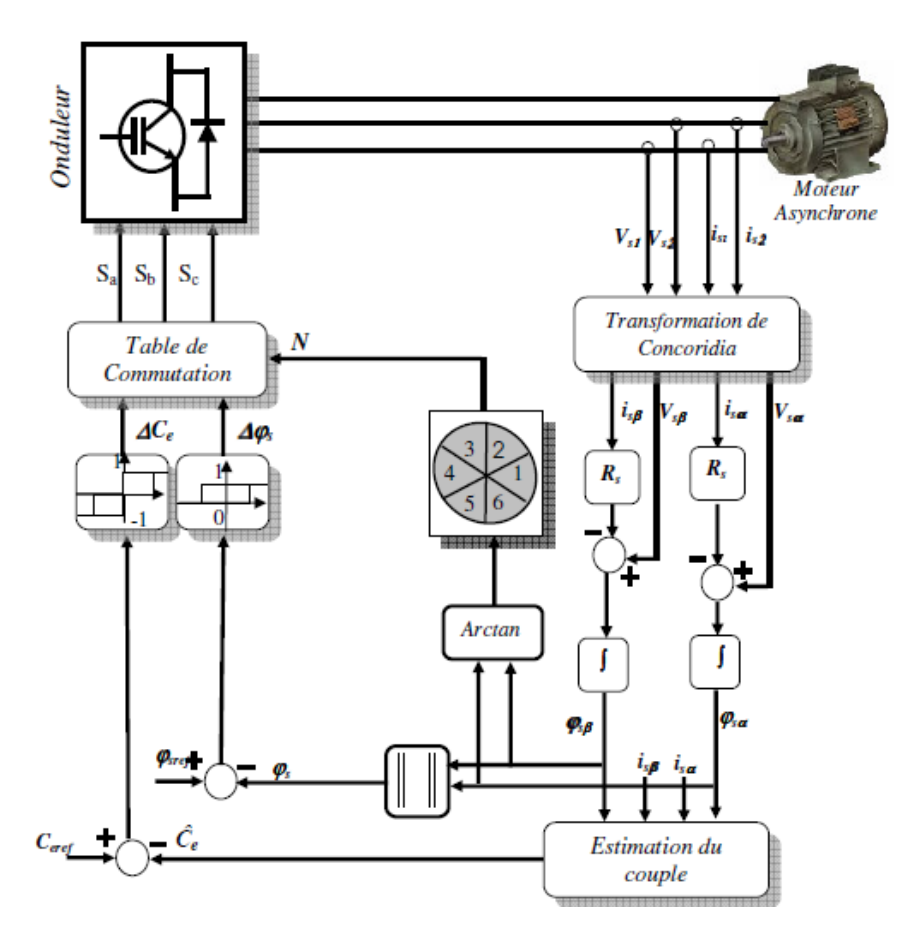

Figure 1.1 – Principe de base de la commande directe du couple

### <span id="page-7-0"></span>1.1 Principe de la commande directe du couple

<span id="page-7-2"></span>Le principe, illustré par les figures [1.2](#page-7-2) et [1.1,](#page-7-1) consiste à imposer un vecteur de tension à l'onduleur suivant la région du flux statorique et les états des comparateurs à hystérésis, du flux et du couple, dont la fonction est de contrôler l'état du système[\[2\]](#page-29-2).

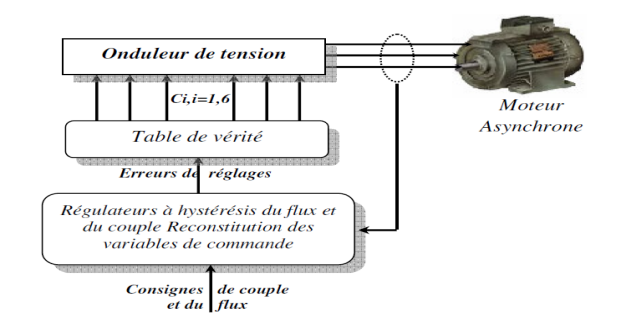

Figure 1.2 – Principe de la DTC

#### <span id="page-8-0"></span>1.1.1 Contrôle du flux statorique

Si on se place dans le repère  $\alpha-\beta$  lié au stator le flux statorique s'écrit de la façon suivante :

$$
\phi_s = \int_0^t V_s - R_s I_s \, dt \tag{1.1}
$$

La figure [1.3b](#page-8-2) montre que l'application du vecteur  $V_3$  dans un secteur précis permet d'agir sur l'amplitude du flux et du couple :la composante radiale agit sur le module du flux et la composante tangentielle agit sur la position du flux. En sélectionnant pas à pas le vecteur approprié, on peut imposer une trajectoire au flux statorique. Cette dernière offre une bonne dynamique à la machine[\[2\]](#page-29-2).

<span id="page-8-3"></span><span id="page-8-1"></span>Pour réaliser cette fonction, on peut utiliser un comparateur à hystérésis comme le montre la figure [1.3a](#page-8-3)

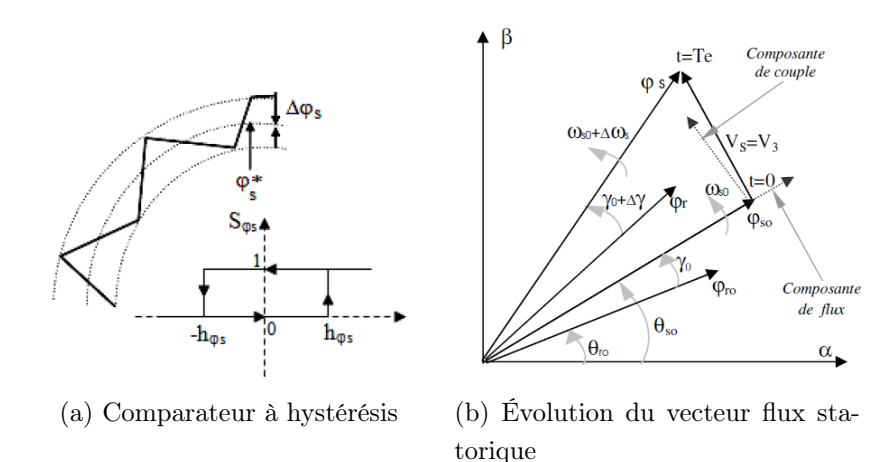

Figure 1.3 – Comparateur à hystérésis et évolution du vecteur flux statorique

Et on écrit alors :

<span id="page-8-2"></span>
$$
\begin{cases}\n\sin \Delta \phi_s > h_{\phi s} \Rightarrow S_{\phi s} = 1 \\
\sin 0 \le \Delta \phi_s \le h_{\phi s} \text{ et } \Delta \phi_s > 0 \Rightarrow S_{\phi s} = 0 \\
\sin 0 \le \Delta \phi_s \le h_{\phi s} \text{ et } \Delta \phi_s < 0 \Rightarrow S_{\phi s} = 1 \\
\sin \Delta \phi_s < -h_{\phi s} \Rightarrow S_{\phi s} = 0\n\end{cases} \tag{1.2}
$$

Le comparateur génère deux sorties<sup>[1](#page-8-4)</sup> :

 $-S_{\phi s} = 1$  :si l'amplitude du flux statorique doit augmenter.

 $-S_{\phi s} = 0$  :si l'amplitude du flux statorique doit diminuer.

<span id="page-8-4"></span>1. Il faut noter que le vecteur du flux statorique doit tourner, donc il doit suivre une couronne circulaire

#### <span id="page-9-0"></span>1.1.2 Contrôle du couple électromagnétique

L'expression du couple électromagnétique dans un repère lié au stator  $\alpha$ - $\beta$  est la suivante :

$$
C_e = \frac{pM}{\sigma L_s L_r} \phi_s \phi_r \sin(\gamma) \tag{1.3}
$$

Avec :  $\gamma$  la différence entre les deux angles statorique et rotorique respectivement.

Si on applique un vecteur de tension non nul, actif, et en supposant que le flux statorique suit sa référence, on modifie les positions et les vitesses des flux statorique et rotorique suivant le système d'équation[s1.4](#page-9-2) [\[2\]](#page-29-2).

<span id="page-9-2"></span>
$$
\begin{cases}\nC_e = \frac{pM}{\sigma L_s L_r} \phi_s^* \phi_r \sin(\gamma) \\
\overline{\phi_s}(t + \Delta t) = \phi_s^* e^{j(\theta_s + \Delta \theta_s)} \\
\overline{\phi_r}(t + \Delta t) = (\phi_r + \Delta \phi_r) e^{j(\theta_r + \Delta \theta_r)} \\
\Delta \theta_s = (\omega_s + \Delta \omega_s) \Delta t\n\end{cases}
$$
\n(1.4)

Avec  $\Delta \omega_s$  est la variation de la vitesse du vecteur de flux statorique. L'évolution du flux rotorique est lente par rapport à celle du flux statorique[\[2\]](#page-29-2), on aura alors :

$$
\begin{cases}\n\Delta \phi_s \approx 0 \\
\Delta \phi_r \approx 0\n\end{cases} \tag{1.5}
$$

Donc le couple électromagnétique devient à l'instant  $(t+\Delta t)$ :

$$
C_e = \frac{pM}{\sigma L_s L_r} \phi_s^* \phi_r \sin(\gamma + \Delta \gamma)
$$
\n(1.6)

<span id="page-9-1"></span>On peut donc conclure que le contrôle du couple électromagnétique dépend du contrôle de la rotation du flux statorique[\[2\]](#page-29-2). En utilisant un comparateur à hystérésis à trois niveaux, on peut corriger le couple électromagnétique, ce comparateur donne trois sorties  $S_{C_e} = 1$ pour augmenter le couple,  $S_{C_e} = 0$  pour le maintenir constant et  $S_{C_e} = -1$  pour le diminuer, il est modélisé par le système d'équations [1.7](#page-10-2) et représenté par la figure [1.4](#page-9-1)

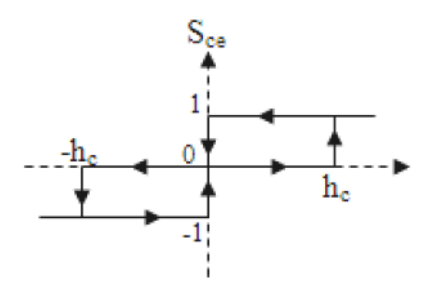

Figure 1.4 – Comparateur à hystérésis à deux niveaux contrôlant le couple

<span id="page-10-2"></span>
$$
\begin{cases}\n\sin \Delta C_e > h_{C_e} & \Rightarrow S_{C_e} = 1 \\
\sin 0 \leq \Delta C_e \leq h_{C_e} \text{ et } \Delta C_e > 0 & \Rightarrow S_{C_e} = 0 \\
\sin 0 \leq \Delta C_e \leq h_{C_e} \text{ et } \Delta C_e < 0 & \Rightarrow S_{C_e} = 1 \\
\sin \Delta C_e < -h_{C_e} & \Rightarrow S_{C_e} = -1 \\
\sin - h_{C_e} \leq \Delta C_e \leq 0 \text{ et } \Delta C_e > 0 & \Rightarrow S_{C_e} = 0 \\
\sin - h_{C_e} \leq \Delta C_e \leq 0 \text{ et } \Delta C_e < 0 & \Rightarrow S_{C_e} = -1\n\end{cases} \tag{1.7}
$$

#### <span id="page-10-0"></span>1.1.3 Détermination de la région et estimation du couple et du flux statorique

#### Détermination de la région et estimation du flux statorique

À partir des composantes biphasées  $V_{s_{\alpha-\beta}}$  et  $I_{s_{\alpha-\beta}}$  on peut estimer le module et la région du flux statorique :

$$
\begin{cases}\n\phi_{s\alpha} = \int_0^t V_{s\alpha} - R_s I_{s\alpha} dt \\
\phi_{s\beta} = \int_0^t V_{s\beta} - R_s I_{s\beta} dt \\
\phi_s = \sqrt{\phi_{s\alpha}^2 + \phi_{s\beta}^2}\n\end{cases}
$$
\n(1.8)

les tensions biphasées  $V_{s\alpha}$  et  $V_{s\beta}$  sont obtenues par l'application de la transformation de Concordia aux tensions triphasées  $V_a$ ,  $V_b$  et  $V_c$ .

Les courants biphasés  $I_{s\alpha}$  et  $I_{s\beta}$  sont obtenus par l'application de la transformation de Concordia aux courants triphasés  $I_a$ ,  $I_b$  et  $I_c$ .

<span id="page-10-1"></span>À partir des deux composantes  $\phi_{s\alpha}$  et  $\phi_{s\beta}$  on peut déterminer la région du flux statorique, donc l'angle, suivant le tablea[u1.1](#page-10-1) :

|                      | Conditions                              | $\theta_s$                                                                     |  |  |  |  |
|----------------------|-----------------------------------------|--------------------------------------------------------------------------------|--|--|--|--|
| $\phi_{s\alpha}>0$   | $\phi_{s_{\beta}} > 0$                  | $arctan(\frac{\phi_{s\alpha}}{\phi_{s_{\beta}}})$                              |  |  |  |  |
| $\phi_{s\alpha} > 0$ | $\phi_{s_\beta} <\!\!0$                 | $\overline{\arctan}\Bigl( \frac{\phi_{s\alpha}}{\phi_{s_\beta}} \Bigr) + 2\pi$ |  |  |  |  |
|                      | $\phi_{s\alpha} < 0$                    | $\overline{\arctan}(\frac{\phi_{s\alpha}}{\phi_{s_{\beta}}}) + \pi$            |  |  |  |  |
| $\phi_{s\alpha} = 0$ | $\phi_{s_\beta} \leq \hspace{-0.1cm} 0$ | $3\pi$                                                                         |  |  |  |  |
|                      | $\phi_{s_{\beta}} \geq 0$               | $\frac{\pi}{2}$                                                                |  |  |  |  |

Table 1.1 – Position du vecteur flux statorique

#### Estimation du couple électromagnétique

Le couple électromagnétique peut être estimé à partir des courants mesurés et du flux statorique estimé suivant la relation [1.9](#page-11-2)

<span id="page-11-2"></span>
$$
C_e = p(\phi_{s\alpha} i_{s\beta} - \phi_{s\beta} i_{s\alpha})
$$
\n(1.9)

#### <span id="page-11-0"></span>1.1.4 Réglage du flux statorique et du couple électromagnétique

Après avoir estimé le module du flux statorique et déterminé sa région, il faut connaitre le vecteur approprié à appliquer c'est à dire la table de commutation.

<span id="page-11-3"></span><span id="page-11-1"></span>Suivant la figur[e1.5](#page-11-1) le choix du vecteur peut soit augmenter le flux ou le diminuer.

<span id="page-11-4"></span>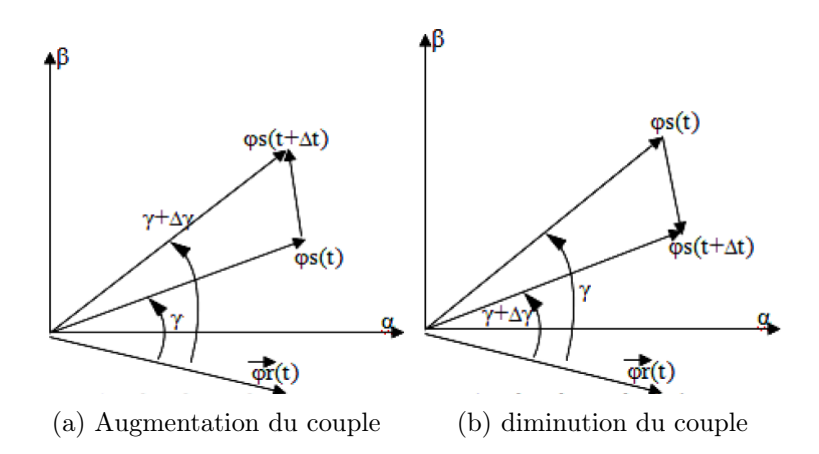

Figure 1.5 – Évolution du couple électromagnétique en fonction du vecteur appliqué

On remarque que dans la figur[e1.5a](#page-11-3) l'application d'un certain vecteur dans une certaine région conduit à l'augmentation de l'angle γ. Cette dernière action provoque l'augmentation du couple électromagnétique. De même, la figur[e1.5b](#page-11-4) montre que l'application d'un autre vecteur de tension dans la même région conduit à la diminution de l'angle  $\gamma$  donc la diminution du couple électromagnét-ique.

On donnera un exemple à partir de la figur[e1.6](#page-12-0) pour mieux expliquer le principe.

<span id="page-12-0"></span>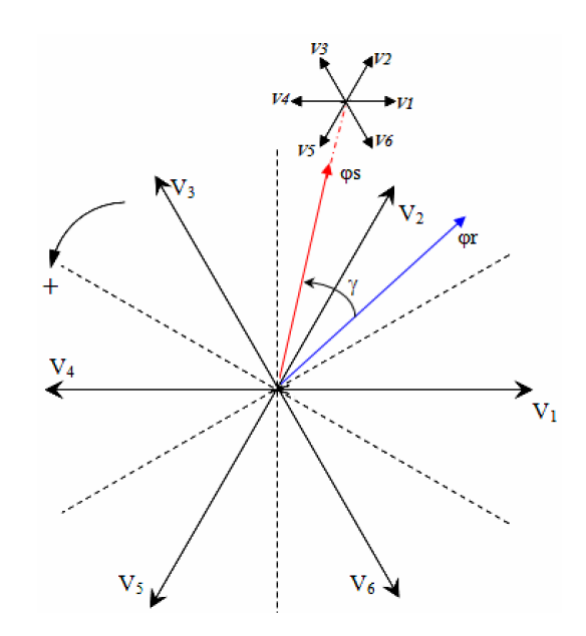

FIGURE 1.6 – Découpage du plan  $\alpha$ - $\beta$  en six secteurs

Supposons, à titre d'exemple, que le vecteur flux statorique se trouve dans le secteur angulaire  $\theta(2)$ : son angle est compris entre 30° et 90°. D'après les règles de comportement du vecteur flux statorique, l'application des vecteurs tension  $V_1, V_2$  et  $V_3$  contribue à son augmentation, tandis que les vecteurs  $V_7, V_5$  et  $V_6$  contribuent à sa diminution[\[2\]](#page-29-2).

D'autre part, d'après les règles de comportement du couple,  $V_3$  et  $V_4$  amènent à son augmentation tandis que  $V_1$  et  $V_6$  contribuent à sa diminution, les vecteurs  $V_2$  et  $V_5$ engendrent une faible variation[\[2\]](#page-29-2).

Donc si on veut par exemple augmenter le flux et le couple électromagnétique, le vecteur  $V_3$ est le seul à pouvoir le faire. Si on veut par contre diminuer le couple tout en augmentant le flux, le vecteur  $V_1$  doit être appliqué.

D'une manière générale, si on se trouve dans le secteur i :

– pour augmenter l'amplitude du flux statorique on peut appliquer V,  $V_{i+1}$  ou  $V_{i-1}$ 

– pour diminuer l'amplitude du flux statorique on peut appliquer  $V_{i+3}$ ,  $V_{i+2}$  ou  $V_{i-2}$ La table [1.2](#page-13-0) représente les configurations possibles des interrupteurs selon la position du flux statorique et les sorties obtenues par les deux comparateurs à hystérésis.

<span id="page-13-0"></span>

| $\Delta\phi_s$   | $\Delta C_e$   | Région       |                |         |                |         |         |  |
|------------------|----------------|--------------|----------------|---------|----------------|---------|---------|--|
|                  |                | $\mathbf{1}$ | $\overline{2}$ | 3       | $\overline{4}$ | 5       | 6       |  |
|                  | $\mathbf{1}$   | $V_2$        | $V_3$          | $V_4$   | $V_5$          | $V_6$   | $V_1$   |  |
| $\mathbf{1}$     |                | 1,1,0        | 0,1,0          | 0,1,1   | 0, 0, 1        | 1,0,1   | 1,0,0   |  |
|                  | $-1$           | $V_6$        | $V_1$          | $V_2$   | $V_3$          | $V_4$   | $V_5$   |  |
|                  |                | 1,0,1        | 1,0,0          | 1,1,0   | 0,1,0          | 0,1,1   | 0, 0, 1 |  |
|                  | $\overline{0}$ | $V_7$        | $V_0$          | $V_7$   | $V_0$          | $V_7$   | $V_0$   |  |
|                  |                | 1,1,1        | 0,0,0          | 1,1,1   | 0, 0, 0        | 1,1,1   | 0,0,0   |  |
|                  | $\mathbf{1}$   | $V_3$        | $V_4$          | $V_5$   | $V_6$          | $V_1$   | $V_2$   |  |
| $\boldsymbol{0}$ |                | 0,1,0        | 0,1,1          | 0, 0, 1 | 1,0,1          | 1,0,0   | 1,1,0   |  |
|                  | $-1$           | $V_5$        | $V_6$          | $V_1$   | $V_2$          | $V_3$   | $V_4$   |  |
|                  |                | 0, 0, 1      | 1,0,1          | 1,0,0   | 1,1,0          | 0,1,0   | 0,1,1   |  |
|                  | $\overline{0}$ | $V_0$        | $V_7$          | $V_0$   | $V_7$          | $V_0$   | $V_7$   |  |
|                  |                | 0, 0, 0      | 1,1,1          | 0, 0, 0 | 1,1,1          | 0, 0, 0 | 1,1,1   |  |

Table 1.2 – Table de commutation de la commande directe du couple

### <span id="page-14-0"></span>Chapitre 2

# Onduleur à trois niveaux à structure NPC

#### <span id="page-14-1"></span>2.1 Principe

Le principe consiste à donner trois niveaux de tension de sortie.

Chaque bras de l'onduleur à trois niveaux à structure  $NPC<sup>1</sup>$  $NPC<sup>1</sup>$  $NPC<sup>1</sup>$  est constitué de quatre interrupteurs  $(T_1, T_2, T_3, T_4)$ , voir figure [2.1.](#page-14-2)

La source d'alimentation  $U_d$  est subdivisée en deux sources égales à  $\frac{U_d}{2}$ . Pour éviter le court-circuit de l'une des ces dernières ou la déconnexion de la charge une commande complémentaire est nécessaire, et on écrit :

$$
\begin{cases}\nT_{k1} = \overline{T_{k4}} \\
T_{k2} = \overline{T_{k3}} \\
k = a, b, c\n\end{cases}
$$
\n(2.1)

<span id="page-14-2"></span>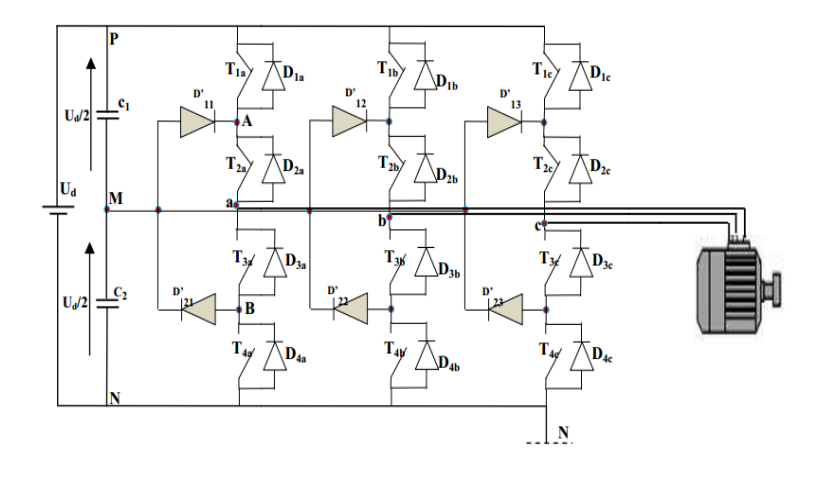

Figure 2.1 – Onduleur à trois niveaux à structure NPC

<span id="page-14-3"></span><sup>1.</sup> Neutral Point Clamped

<span id="page-15-2"></span>Chaque niveau de tension délivré par le bras<sub>k</sub> correspond à un état, voir le tableau [2.1](#page-15-2) [\[3\]](#page-29-3).

| États | $T_{k1}$ | $T_{k2}$ | $l_{k3}$ | k4 | $\boldsymbol{k}$     |
|-------|----------|----------|----------|----|----------------------|
|       |          |          |          |    |                      |
|       |          |          |          |    |                      |
|       |          |          |          |    | $\cup_d$<br>$\Omega$ |

Table 2.1 – États et vecteurs de sorties par bras

#### <span id="page-15-0"></span>2.2 Vecteurs de Sortie

La sortie de chaque bras peut prendre trois états, donc l'onduleur peut fournir  $3<sup>3</sup>$ combinaisons différentes des trois bras, ce qui correspond à dix-neuf vecteurs de sortie dans le plan  $\alpha - \beta$ , voir figure [2.2.](#page-15-1)

<span id="page-15-1"></span>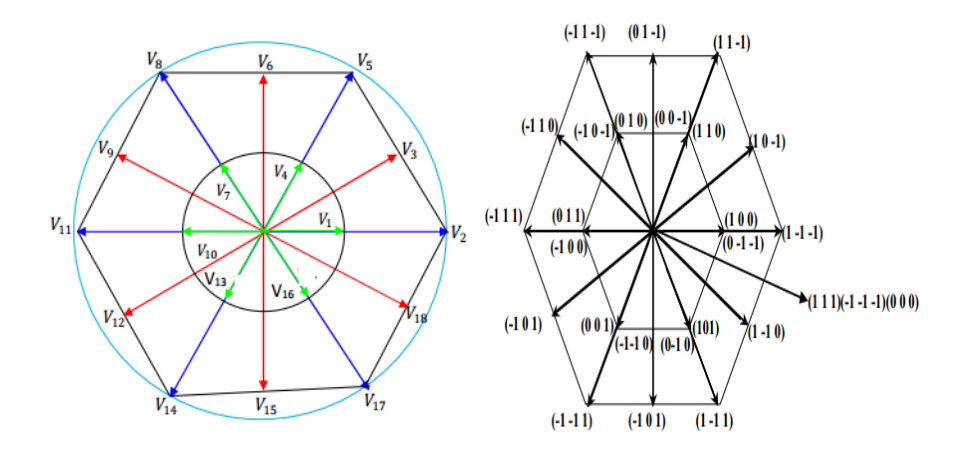

FIGURE 2.2 – Représentation des dix-neuf vecteurs dans le plan  $\alpha - \beta$ 

On peut subdiviser les vecteurs de sortie en quatre groupes [\[2\]](#page-29-2) :

- Vecteurs de tension nul : ils sont obtenus par les combinaisons des états des trois bras :  $(2,2,2)$ ,  $(1,1,1)$  et  $(0,0,0)$ .
- Vecteurs de petite tension : ils constituent l'hexagone interne, ce groupe est subdivisé en deux sous-groupes :
	- Groupe 1 : L'application d'un vecteur de ce sous-groupe engendre la décharge de la capacité  $C_1$ .
	- Groupe 2 : L'application d'un vecteur de ce sous-groupe engendre la décharge de la capacité  $C_2$ .
- Vecteurs de moyenne tension : ils constituent l'hexagone intermédiaire, celui du milieu.
- Vecteurs de grandes tension : ils constituent l'hexagone externe.

## <span id="page-16-0"></span>2.3 Commande directe du couple de la machine asynchrone alimentée par un onduleur à trois niveaux à structure NPC

Pour réaliser la commande directe du couple il faut construire la table de commutation.

Pour une utilisation optimale de l'onduleur à trois niveaux à structure NPC, un comparateur à hystérésis à cinq niveaux contrôlant le couple et un découpage du plan  $\alpha - \beta$  en douze secteurs sont nécessaires. L'utilisation d'un comparateur à hystérésis à cinq niveaux permet d'introduire la notion de grande et faible variation du couple électromagnétique. Les sorties du comparateur sont :

- 2 : correspond à une grande augmentation du couple
- 1 : correspond à une faible augmentation du couple
- 0 : correspond à un couple constant
- -1 : correspond a une faible diminution du couple
- -2 : correspond a une grande diminution du couple

Le comparateur à hystérésis contrôlant le flux statorique reste le même, il donnera deux sorties :

- 1 : correspond à l'augmentation du module du flux statorique
- 0 : correspond à la diminution du module du flux statorique

<span id="page-17-1"></span>

|                                                                   | $\Delta$ $\rm C_e\!=\!-2$ |                       | $\Delta$ $\rm C_e\rm{=-1}$  | $\Delta$ $\mathrm{C}_e{=}0$ |                    | $\Delta$ $\mathrm{C}_{e}\mathrm{=}1$ |                     | $\Delta C_e = 2$           |                           |        |
|-------------------------------------------------------------------|---------------------------|-----------------------|-----------------------------|-----------------------------|--------------------|--------------------------------------|---------------------|----------------------------|---------------------------|--------|
| $\Delta \phi_s\!\!=\!\!0\mid \mathrm{V}_{14}\mid \mathrm{V}_{17}$ | $\Delta$ $\phi_s{=}1$     | $\Delta$ $\phi_s{=}0$ | $\Delta \phi_s = 1$         |                             | $\Delta\phi_s{=}0$ | $\Delta$ $\phi_s{=}1$                | $\Delta\phi_s{=}0$  | $\mid \Delta$ $\phi_s{=}1$ |                           |        |
|                                                                   | $\mathbf{V}_{17}$         | $\rm V_{15}$          | $\mid$ $\rm{V_{18}}$ $\mid$ |                             | $\rm V_6$          | $\mathcal{V}_3$                      | $\rm V_s$           | $V_5$                      |                           |        |
|                                                                   | $\mathcal{V}_2$           | $\rm V_{15}$          | $V_{18}$                    |                             | $\sum_{\theta}$    | $\mathcal{N}_6$                      | $\rm \lesssim$      | $\lesssim$                 | $\mathcal{C}$             |        |
| $ \nabla_{17} $                                                   | $\mathbf{V}_2$            | $\rm V_{18}$          | ${\rm V}_3$                 |                             | $V_9$              | $\rm V_6$                            | $\rm V_{11}$        | $\sum_8$                   | $\infty$                  |        |
| $V_2$                                                             | $\sum_{i=0}^n$            | $\rm V_{18}$          | $\rm V_3$                   |                             | $V_{12}$           | $\rm V_9$                            | $\rm V_{11}$        | $\rm V_s$                  | $\overline{4}$            |        |
| $\rm V_2$                                                         | $\sum_{\mathbf{5}}$       | $\sum_3$              | $\rm V_{6}$                 |                             | $V_{12}$           | $\rm V_9$                            | $\rm V_{14}$        | $\rm V_{11}$               | C <sub>1</sub>            |        |
| $\rm V_{15}$                                                      | $\mathcal{V}_8$           | $\sum_3$              | $\rm V_{6}$                 |                             | $\rm V_{15}$       | $\rm V_{12}$                         | $\rm V_{14}$        | $\rm V_{11}$               | $\circ$                   | Région |
| $\sum_{\mathbf{5}}$                                               | $\rm V_8$                 | $\mathcal{N}_6$       | $-16$                       | $\lesssim$                  | $V_{15}$           | $V_{12}$                             | $\overline{V_{17}}$ | $V_{14}$                   | $\overline{a}$            |        |
| $\rm V_s$                                                         | $\rm V_{11}$              | $\rm V_6$             | $\sqrt{9}$ $\frac{1}{2}$    |                             | $\rm V_{18}$       | $\rm V_{15}$                         | $\mathbf{V}_{17}$   | $\rm V_{14}$               | $\infty$                  |        |
| $\sum_8$                                                          | $\sum_{11}$               | $\mathcal{V}_9$       | $\rm V_{12}$                |                             | $\rm V_{18}$       | $\rm V_{15}$                         | $\sum_{2}$          | $\rm \nabla_{17}$          | $\circ$                   |        |
| $\rm V_{11}$                                                      | $\rm V_{14}$              | $\rm V_9$             | $\rm V_{12}$                |                             | $\rm \sum_{3}$     | $\rm V_{18}$                         | $\mathcal{V}_2$     | $\rm V_{17}$               | $\overline{0}$            |        |
| $ N_{11} $                                                        | $\rm V_{14}$              | $\rm V_{12}$          | $\rm V_{15}$                |                             | $\sum_3$           | $\rm V_{18}$                         | $\sum_{\mathbf{D}}$ | $\mathbf{V}_2$             | $\overline{\overline{1}}$ |        |
| $V_{14}$                                                          | $\rm V_{17}$              | $\rm V_{12}$          | $\rm V_{15}$                |                             |                    | $\sum_{\alpha}$                      | $\mathbf{V}_5$      | $\rm V_2$                  | $\overline{2}$            |        |

TABLE 2.2 – Table de commutation pour la  $\text{DTC}_{NP C}$ 

#### <span id="page-17-0"></span>2.4 Simulation sur Matlab

Nous avons intégré un régulateur de type proportionnel intégral pour contrôler la vitesse de rotation de la machine.

Pour comparer les résultats de la commande directe du couple utilisant un onduleur à deux niveaux et celle utilisant un onduleur à trois niveaux à structure NPC [2](#page-17-2) , nous avons réalisé des simulations sur Matlab avec les conditions données dans le tableau [3](#page-17-3) [2.3](#page-18-1)

<span id="page-17-2"></span><sup>2.</sup> DTC $_{NPC}$ : Commande directe du couple utilisant un onduleur à trois niveaux à structure NPC

<span id="page-17-3"></span><sup>3.</sup> DTC<sub>2</sub> : Commande directe du couple utilisant un onduleur à deux niveaux

<span id="page-18-1"></span>

| Temps  s                               | $0 - 0.5$ | $\mid 0.5$ - 1 |  |  |
|----------------------------------------|-----------|----------------|--|--|
| Vitesse de référence $[\text{tr/min}]$ | 1000      | $-1000$        |  |  |
| Flux de référence [Wb]                 | 0.7       |                |  |  |
| $H_{C_{e2}}$ [Nm]                      | 0.6       |                |  |  |
| $H_{C_{e1}}$ [Nm]                      | 0.3       |                |  |  |
| $H_{\phi_s}$ [Wb]                      |           | 0.02           |  |  |

TABLE  $2.3$  – Conditions de simulation

<span id="page-18-0"></span>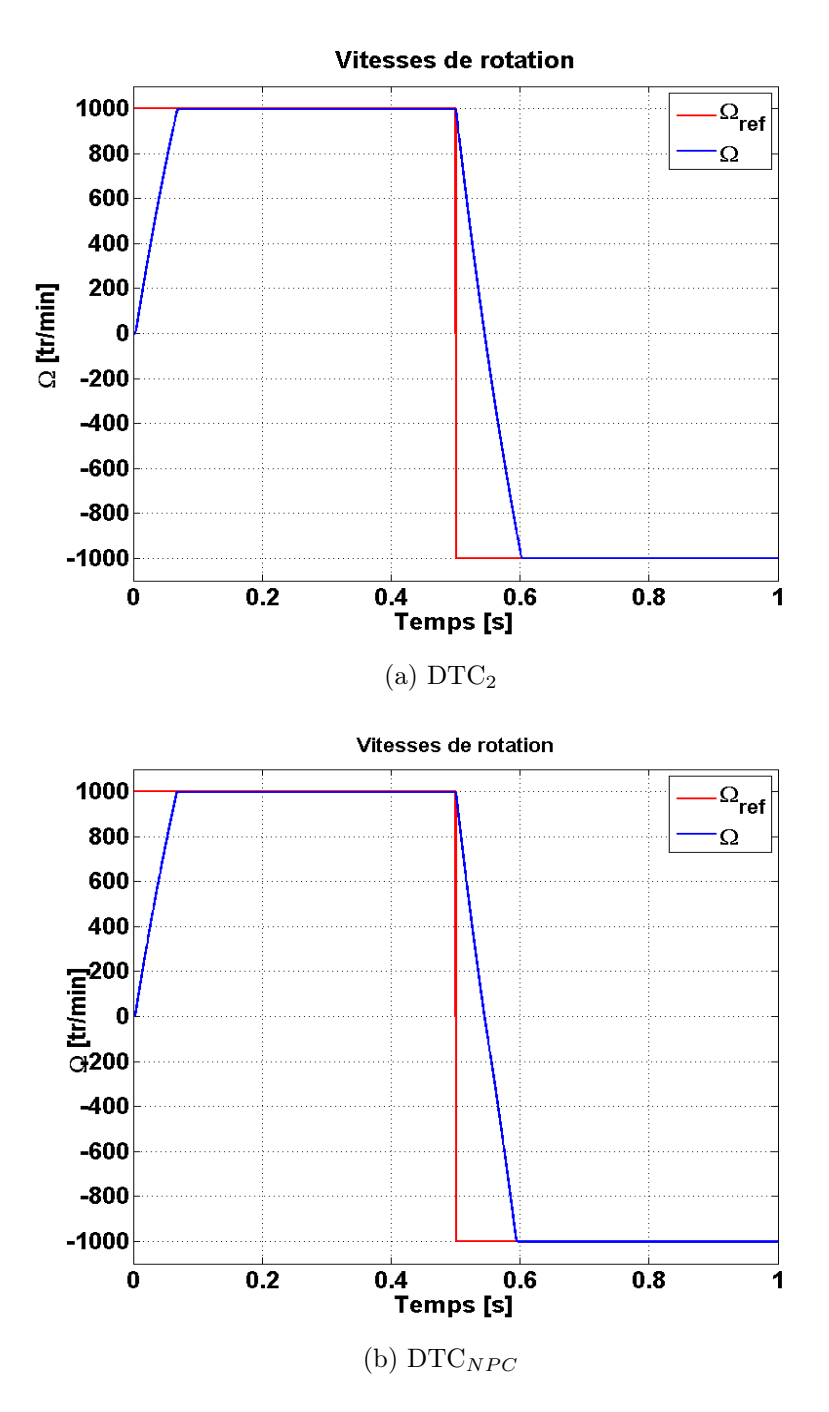

FIGURE 2.3 – Vitesse de rotation

<span id="page-19-0"></span>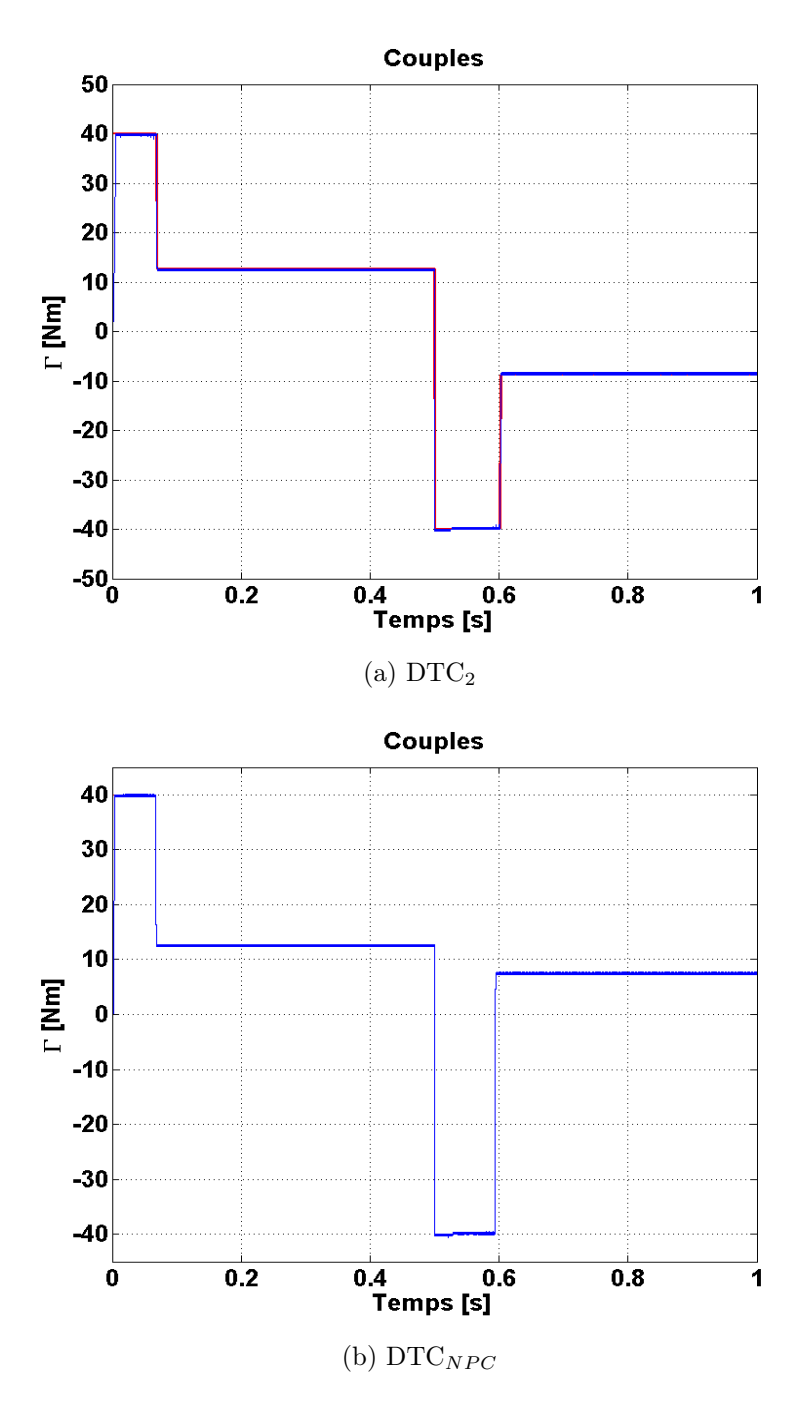

FIGURE 2.4 – Couple électromagnétique

<span id="page-20-0"></span>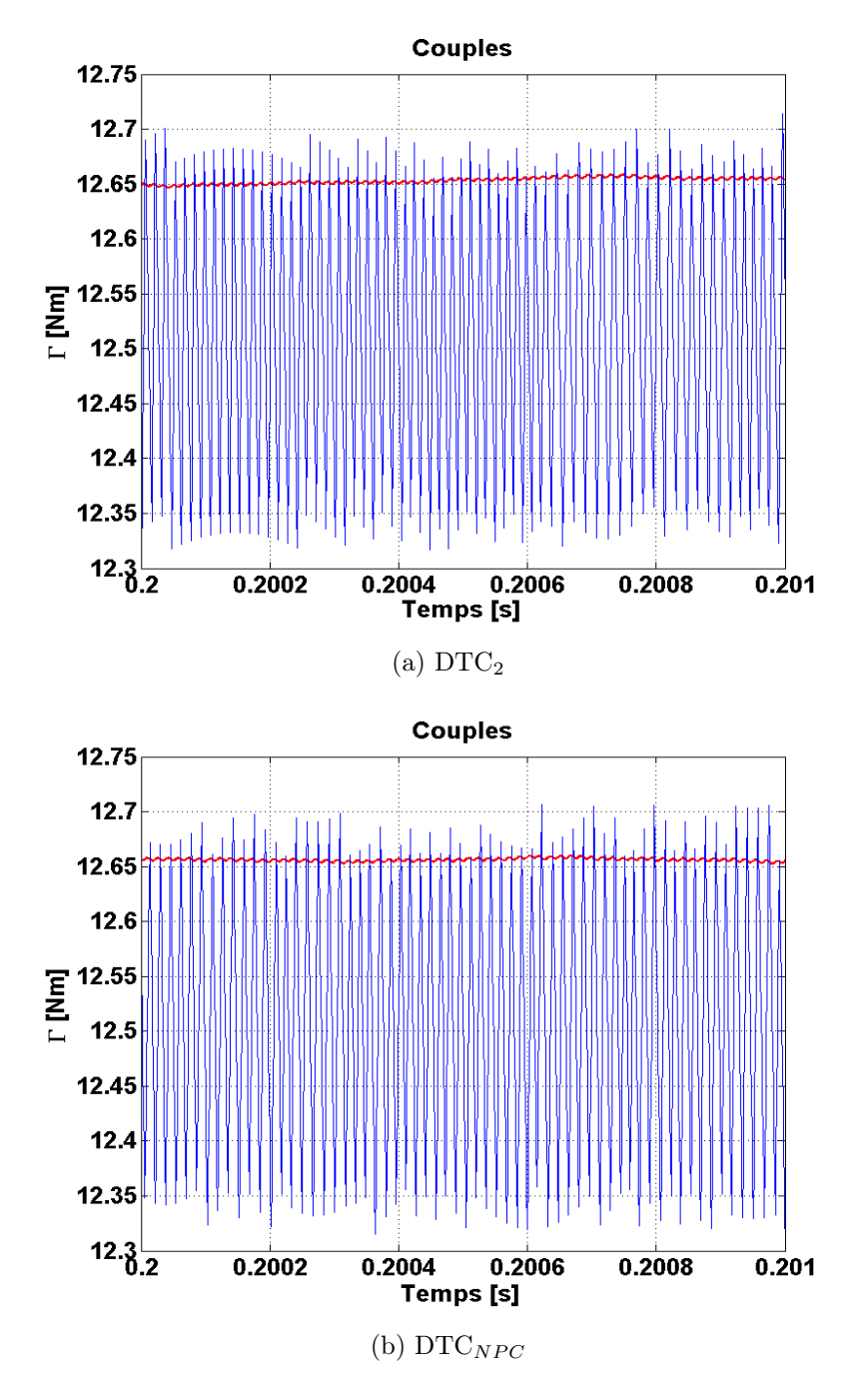

FIGURE 2.5 – Loupe sur le couple électromagnétique

<span id="page-21-0"></span>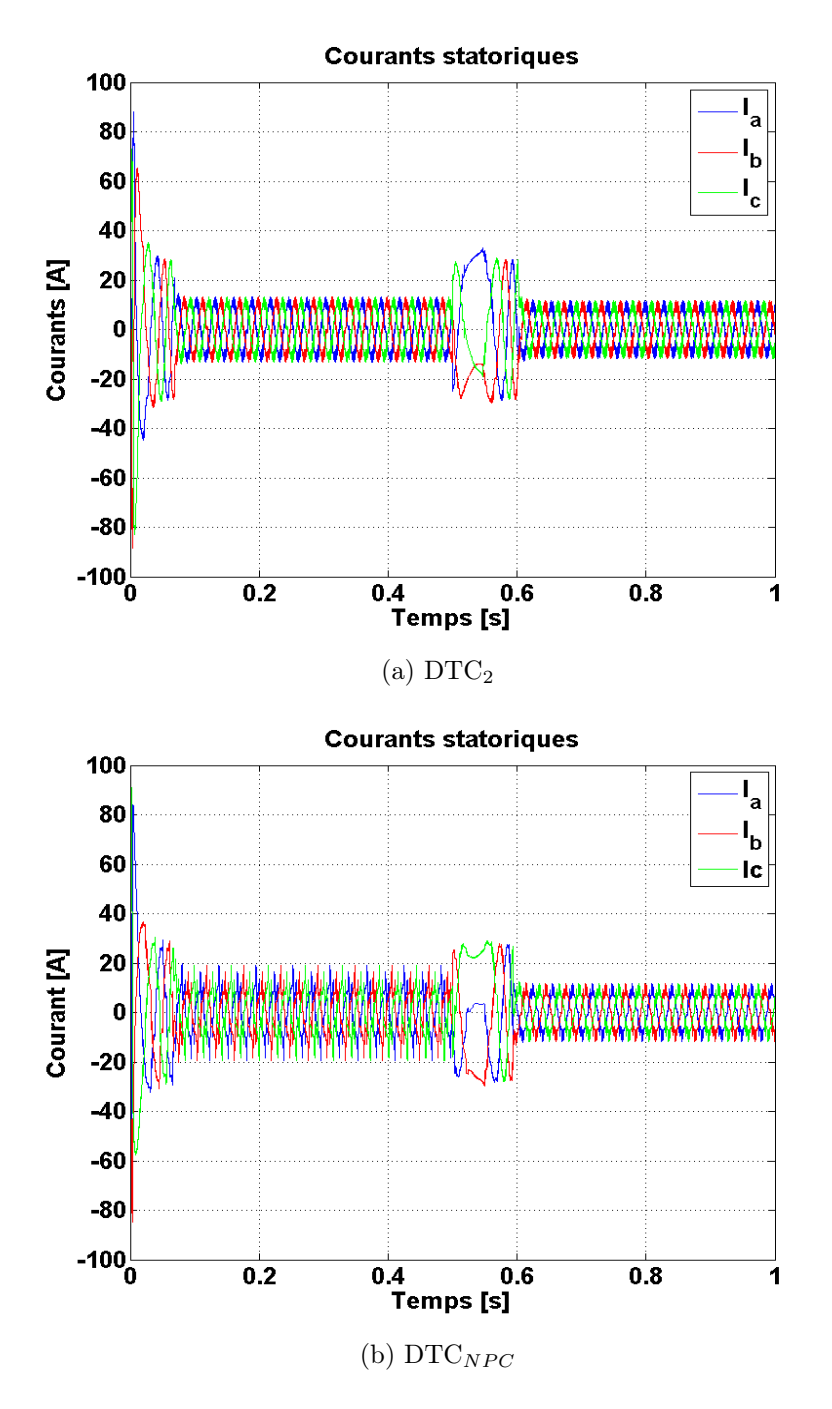

FIGURE 2.6 – Courants statoriques

<span id="page-22-0"></span>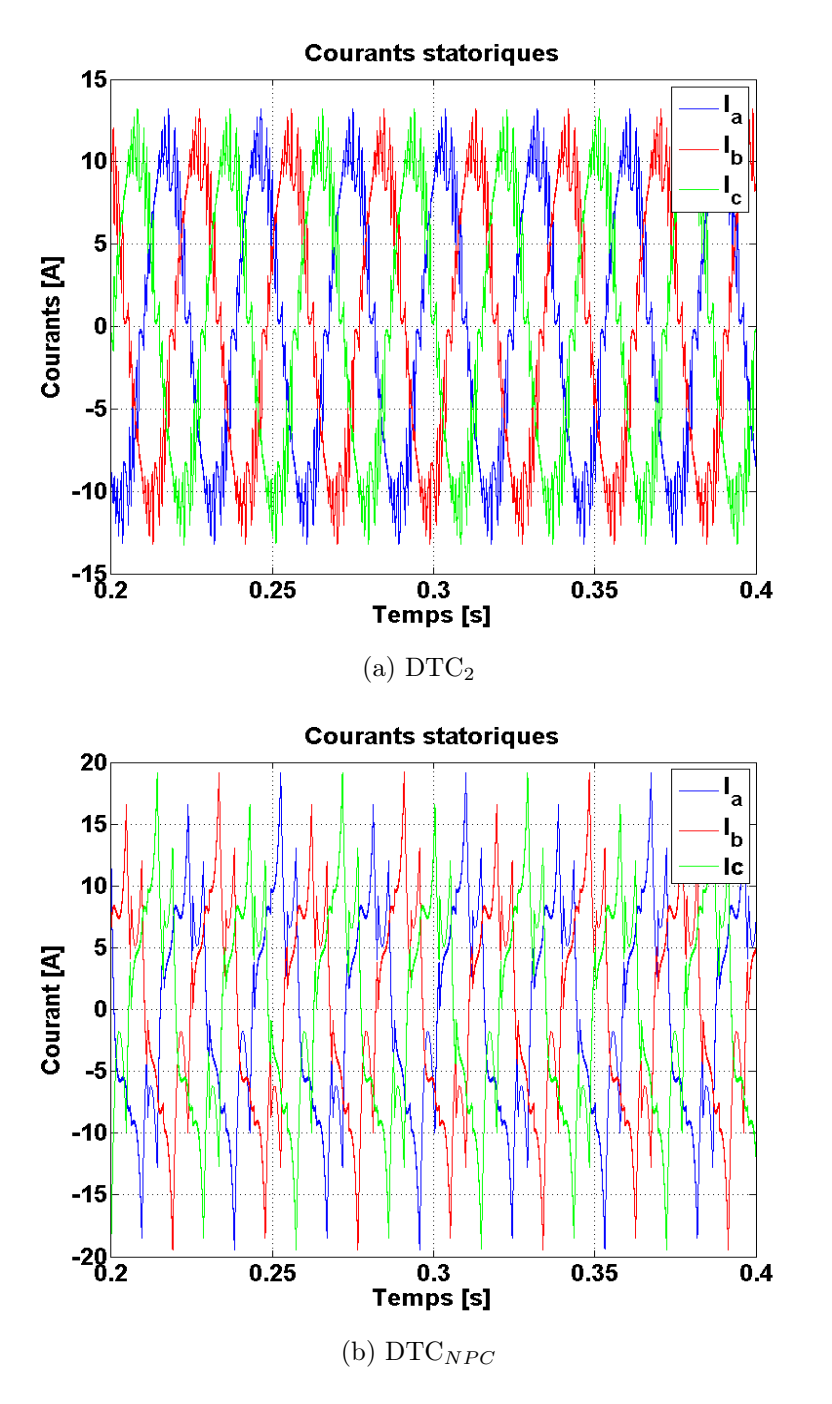

Figure 2.7 – Loupe sur les courants statoriques

<span id="page-23-0"></span>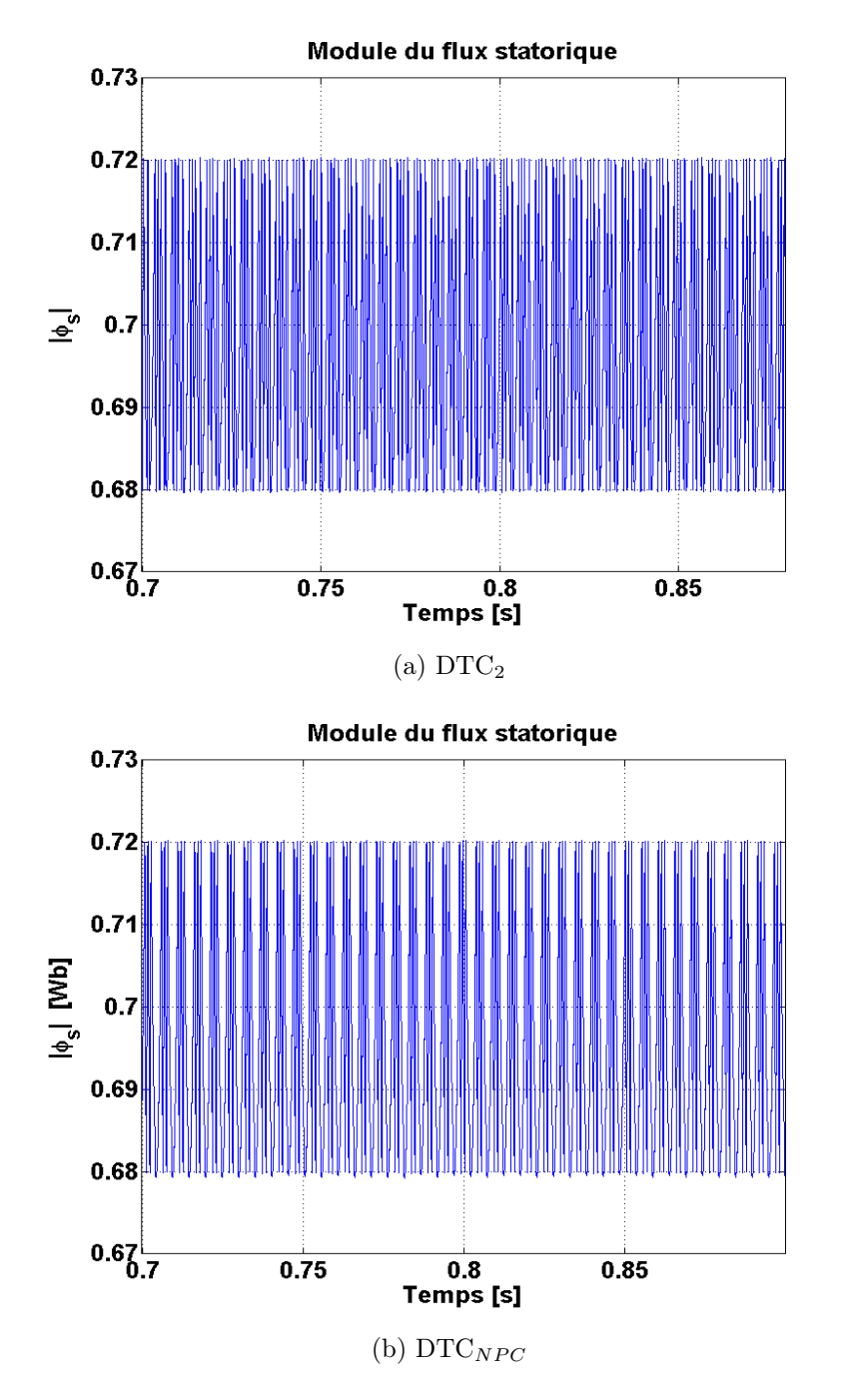

FIGURE 2.8 – Module du flux statorique

<span id="page-24-0"></span>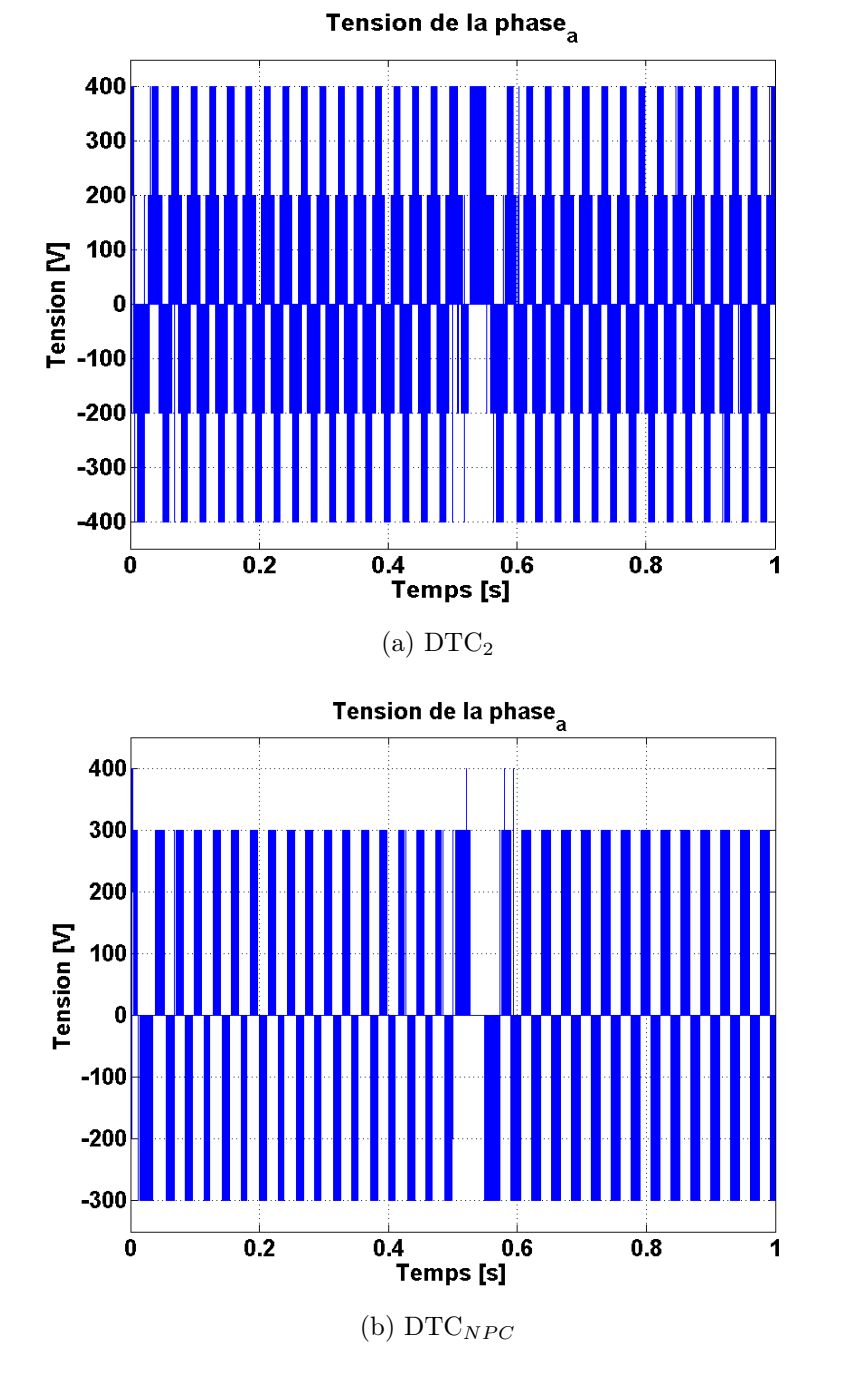

Figure 2.9 – Vitesse de rotation

<span id="page-25-1"></span>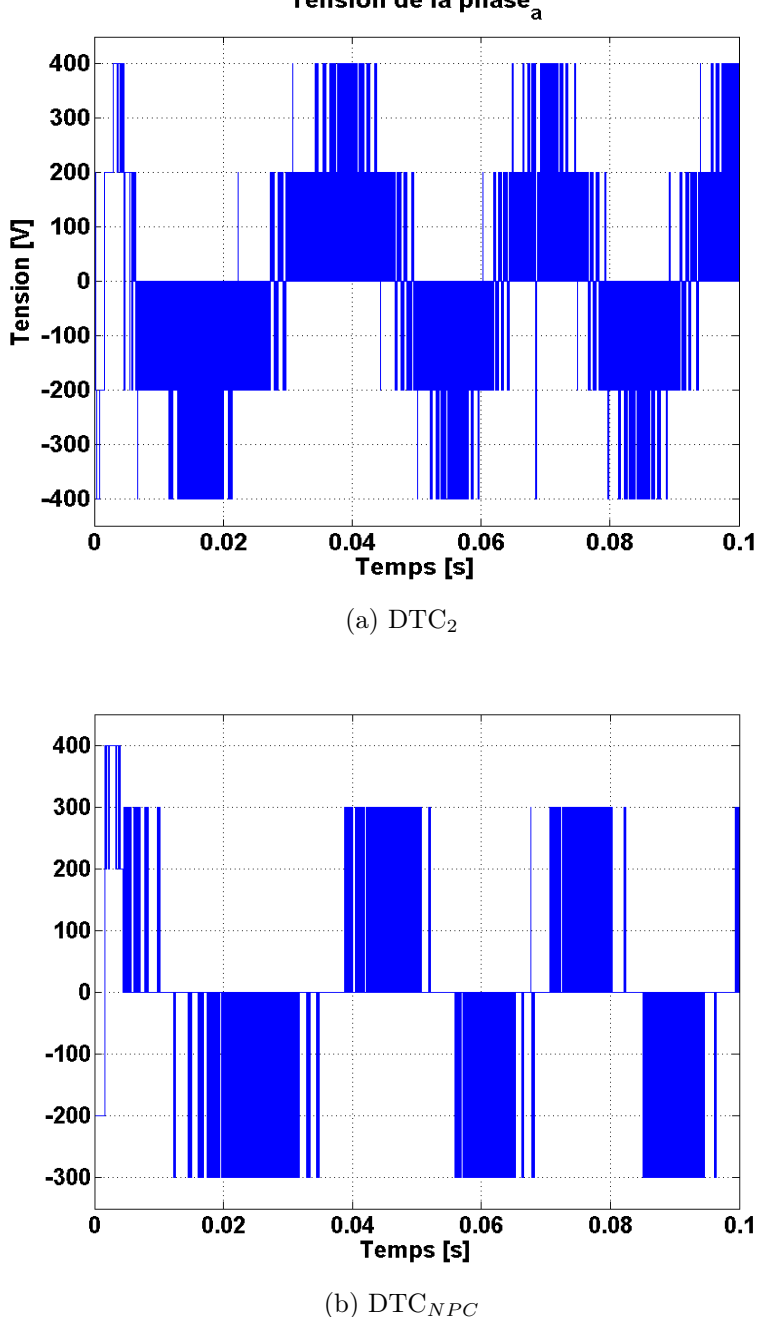

Tension de la phase

Figure 2.10 – Vitesse de rotation

#### <span id="page-25-0"></span>2.4.1 Interprétations des résultats

De la figure [2.3,](#page-18-0) nous remarquons que la vitesse suit sa référence sans aucun dépassement ou ondulation, car nous avons opté pour une regulateur qui donne un système, en boucle fermée, du deuxième ordre fortement amorti.

Des figures [2.4](#page-19-0) et [2.5,](#page-20-0) nous remarquons que le couple électromagnétique suit sa référence plus ou moins la valeurs injectées dans le comparateur à hystérésis contrôlant le couple. Des figures [2.6](#page-21-0) et [2.7,](#page-22-0) nous remarquons que les courants statoriques ont une allure sinusoïdale, les courants statorique délivrés par l'onduleur NPC sont moins bruités que les

courants statoriques délivrés par un onduleur à deux niveaux.

De la figure [2.8,](#page-23-0) nous remarquons que le module du flux statorique suit sa référence plus ou moins la valeurs injectées dans le comparateur à hystérésis contrôlant le flux.

Des figures  $2.9$  et  $2.10$ , nous remarquons que la tension de la phase<sub>a</sub> délivrée par l'onduleur NPC est moins bruitée que celle délivrée par un onduleur à deux niveaux. Nous remarquons aussi que la fréquence de commutation des interrupteurs de l'onduleur à structure NPC est moins que celle des interrupteurs d'un onduleurs à deux niveaux.

## <span id="page-27-0"></span>Conclusion

Dans ce rapport nous avons étudié la commande directe du couple sur une machine asynchrone alimentée par un onduleur à deux niveaux et une autre alimentée par un onduleur à trois niveaux à structure NPC.

La commande directe du couple offre une dynamique rapide et permet de limiter les ondulations du couple électromagnétiques et du module du flux statorique avec seulement deux comparateurs à hystérésis.

L'alimentation à travers un onduleur à trois niveaux à structure NPC impose des régimes transitoires moins sévères que ceux d'une alimentation à travers un onduleurs à deux niveaux, elle permet de minimiser les harmoniques injectés dans le réseaux et apporte la notion de faible et grande variation du couple.

# <span id="page-28-0"></span>Annexe A

# Paramètres de la Machine de simulation

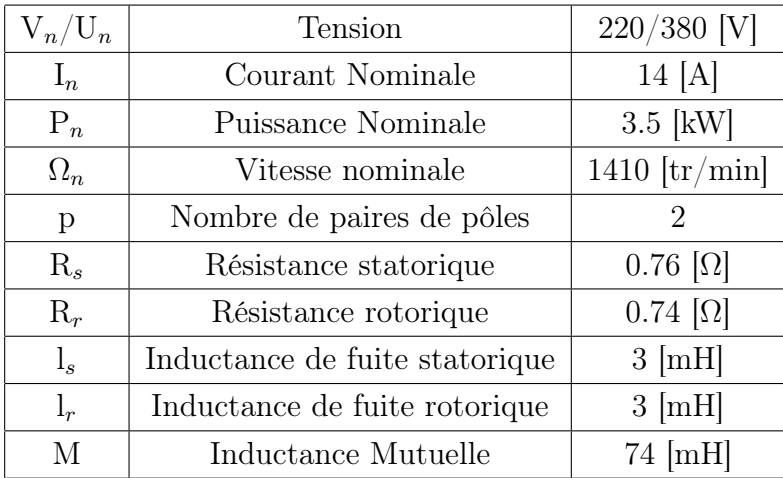

## <span id="page-29-0"></span>Bibliographie

- <span id="page-29-1"></span>[1] Modélisation contrôle vectoriel et DTC. HERMES Science Publications, 2000.
- <span id="page-29-2"></span>[2] TOUFOUTI RIAD : contribution à la commande directe du couple de la machine asynchrone. Thèse de doctorat, université mentouri constantine, 2008.
- <span id="page-29-3"></span>[3] Seddiki Arezki : Contibution au contrôle direct du couple d'une machine asynchrone à cage alimentée par un onduleur multiniveaux. Ecole militaire polytechnique d'Alger, 01 2013. Mémoire de magister.